# **Microsoft<sup>®</sup>** PowerPoint<sup>2007</sup>

Grunnopplæring for norsk programversjon

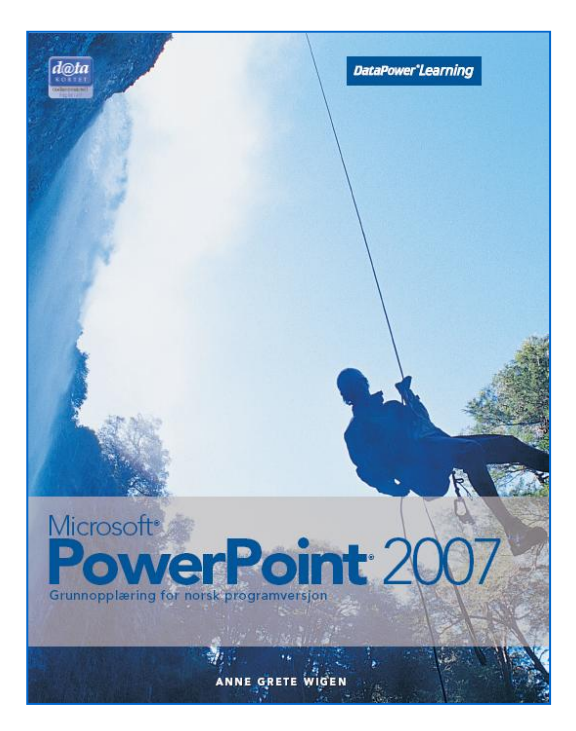

### Innhold:

- Bli kjent med PowerPoint
- Utforming
- Tekst
- Bilder og objekter
- Tegning
- Diagram
- Organisasjonskart
- Tabeller
- Utskrift
- Lysbildeframvisning
- Internett og distribusjon

ISBN: 978-82-477-1703-5

### Om kurset

Kurset tar for seg både grunnleggende og mer avanserte emner. Du lærer alt fra grunnleggende emner som utforming, formatering og framvisning av presentasjoner, til mer avanserte emner som tegning, diagram, organisasjonskart og lagring som websider.

### Gjennomføring

DataPower Learning Online er et nettbasert opplæringskonsept som integrerer kunnskapskartlegging og interaktiv opplæring i samme miljø. Opplæringen består av videoer, teori, oppskrifter, praktiske oppgaver og ulike tester.

E-læringskursene for Office 2007 er videreutviklet, og det finnes nå mer multimedia og interaktivitet i opplæringen. Lærestoffet presenteres med enda flere animasjoner og visuelle effekter, noe som virker mer motiverende og engasjerende på brukeren.

DataPower Learning Online er basert på standardløsninger og installeres på en webserver. Brukerne kjører programmet i en standard nettleser, enten på lokalnettet, over WAN eller hjemmefra over Internett.

### **Sertifisering**

Kurset er godkjent av Datakortet a.s, og gir en fullgod presentasjon av innholdet for Modul 6 – Presentasjon i Datakortets Fagplan 4.0.

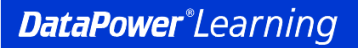

www.datapower.no

## Innholdsfortegnelse

#### **Bli kjent med PowerPoint**

**Oppstart** Åpning Visninger **Navigering** Lagring og lukking Alternativer Egenskaper Hjelpemuligheter

#### **Utforming**

Utformingsprosessen Nye presentasjoner Nye lysbilder Tema

#### **Tekst**

Bruk av tekst i presentasjoner Innskriving og redigering Maler **Skriftformatering Justering** Avstand mellom linjer og avsnitt Punktlister og nummererte lister **Angremuligheter** Topptekst og bunntekst **Tabulatorer** Søking og erstatting **Stavekontroll** Synonymordbok

#### **Bilder og objekter**

Bruk av bilder Utklipp Bilder fra fil Fotoalbum Video og lyd fra fil Arbeid med objekter Formatering av bilder Import av objekter

### **Tegning**

**Tegning** Koblingslinjer Formatering av objekter **WordArt SmartArt** 

**Diagram**

Utforming av diagram Diagramtyper **Diagramelementer** Formatering av diagram

#### **Organisasjonskart**

Utforming av organisasjonskart Formatering av organisasjonskart

### **Tabeller**

Utforming av tabeller **Merking** Innsetting og sletting Radhøyde og kolonnebredde **Justering** 

#### **Utskrift**

Utskriftsformat Forhåndsvisning og utskrift Eksport av lysbilder til Word

#### **Lysbildeframvisning**

Animasjoner Egendefinerte animasjoner Lysbildesortering Overgangseffekter Lysbildeframvisning Tilpassede framvisninger Framvisning uavhengig av PowerPoint

#### **Internett og distribusjon**

Websider Hyperkoblinger Handlingsknapper Elektronisk post PDF- og XPS-format Dokumentinspeksjon Endelig versjon

### **Animasjon Tekst og bilder Oppskrift**

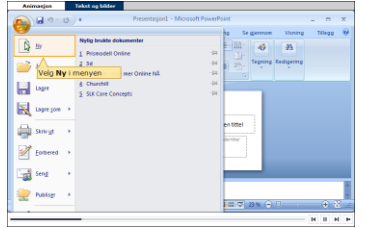

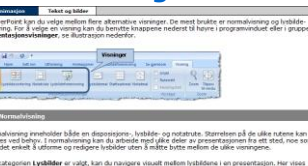

.<br>Ier er valgt, kan du navigere visuelt mellom lysbildene i en presentasjon. Her vises<br>lysbildene i presentasjonen, se libatrasjon nederfor. Dette gjør at du rasit kan finn EENE

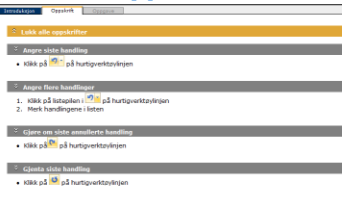